## É possível exportar os currículos do CAGR para arquivo Excel? 01/05/2024 19:54:23

## **Imprimir artigo da FAQ**

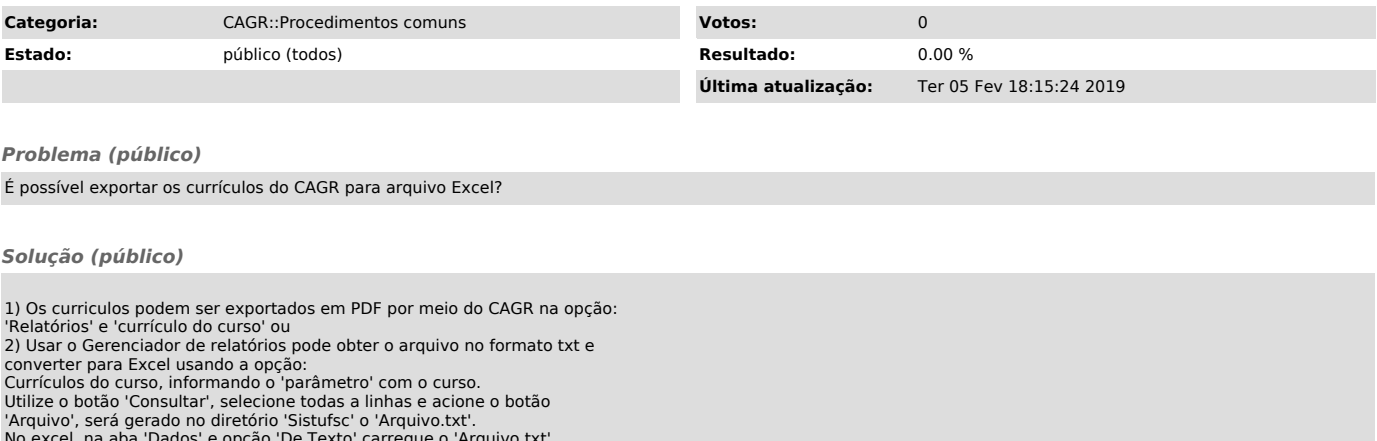

No excel, na aba 'Dados' e opção 'De Texto' carregue o 'Arquivo.txt'